## Calendrier 2010 avec numéros de semaine

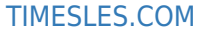

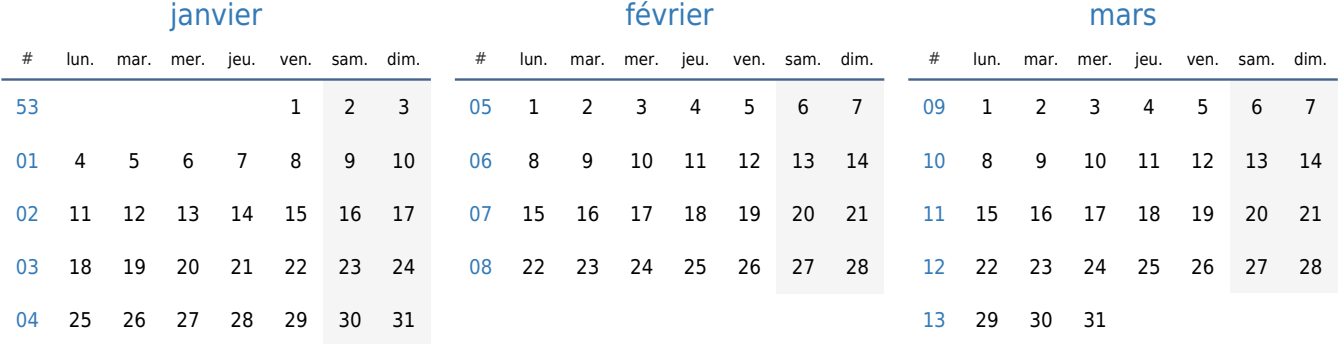

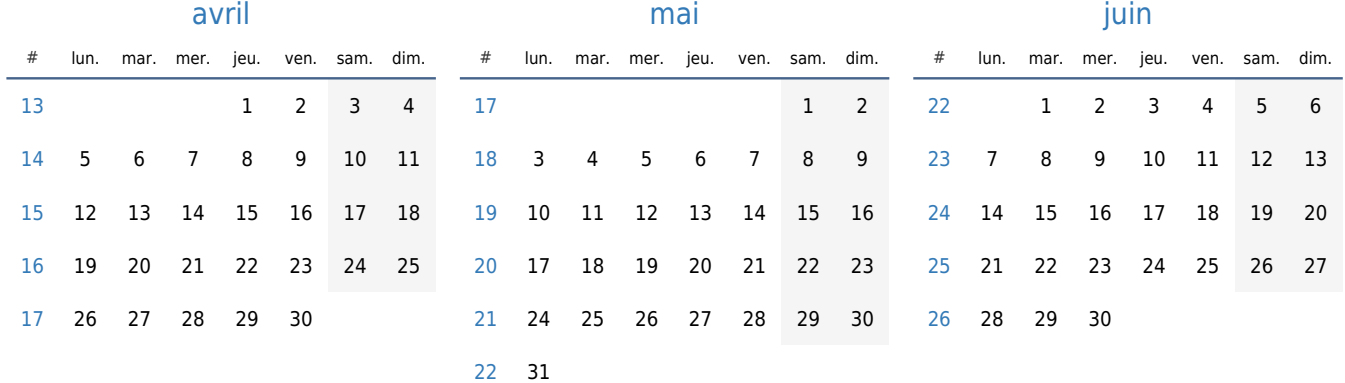

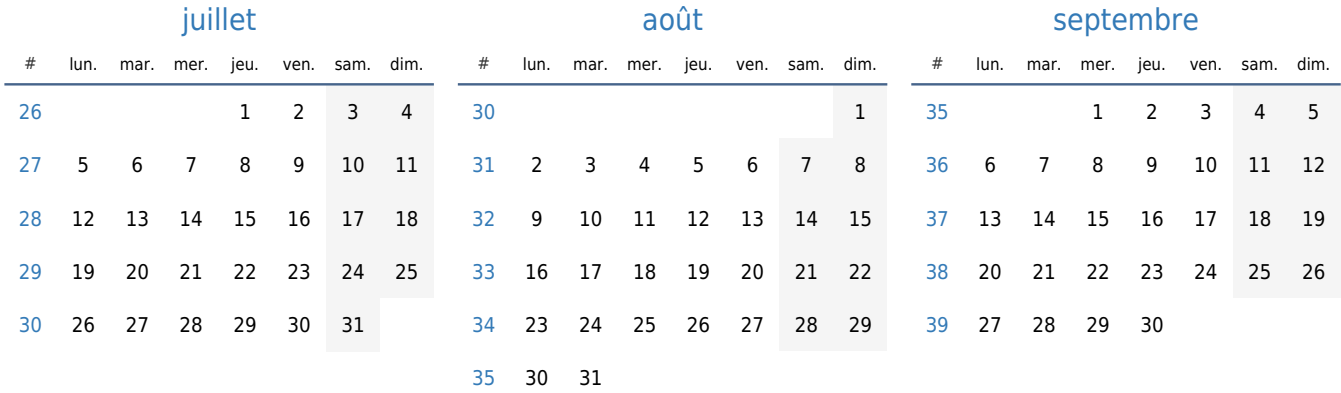

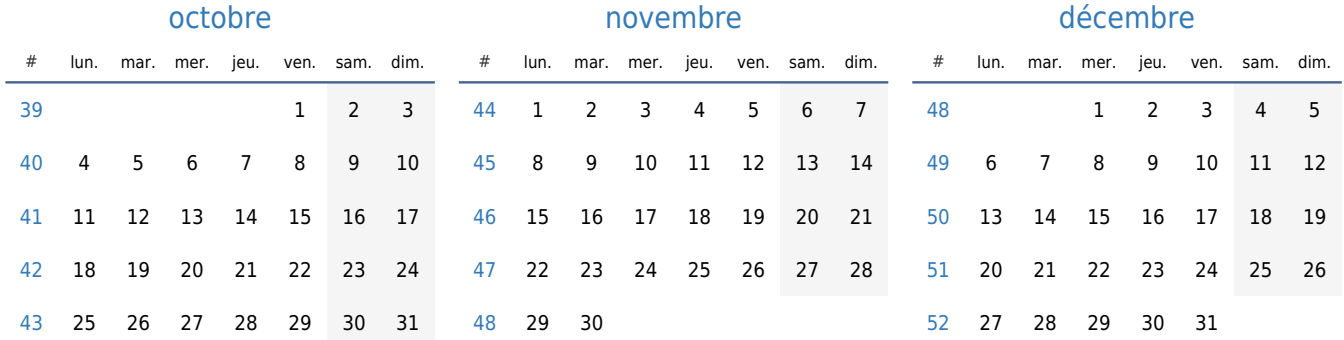